# **CHAPITRE VI**

<u> 1980 - John Stein, Amerikaansk politiker (</u>

# 8

# **Proportionnalité et fonction linéaire**

<u> 1989 - Johann Barbara, martxa al</u>

### **Sommaire**

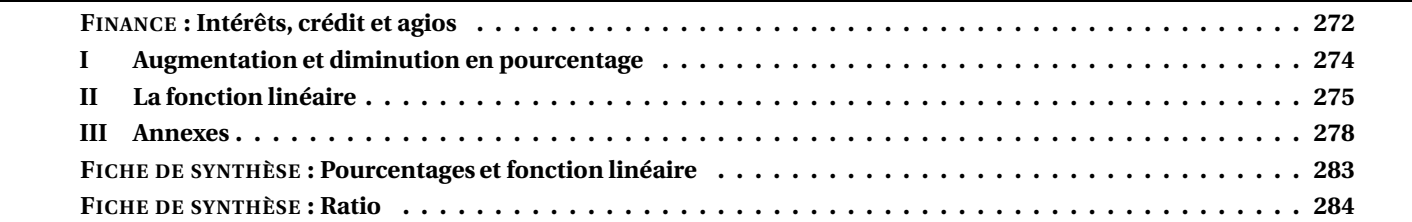

<span id="page-1-0"></span>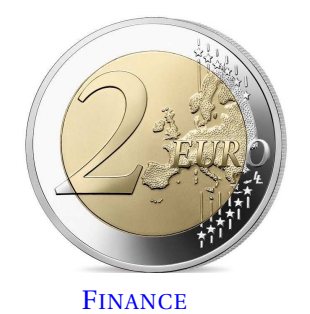

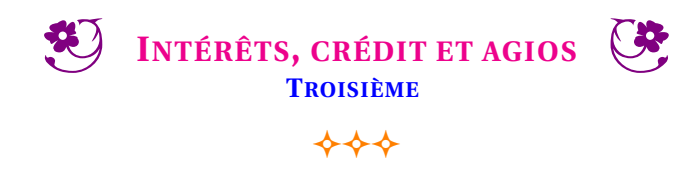

#### **LIVRET JEUNE**

Le Livret Jeune est un compte d'épargne défiscalisé réservé aux jeunes entre 12 et 25 ans. Les versements sur ce compte ne peuvent pas dépasser 1600  $\in$  en dehors des intérêts. La banque LGL propose un compte rémunéré à 2 %.

1. Le 1<sup>er</sup> janvier de l'année de ses 12 ans, les parents de Mathéo ont placé 1600 € sur un Livret Jeune de la LGL. On note  $C_{12}$  le montant en euros sur son compte le premier janvier de l'année de ses 12 ans, ainsi  $C_{12} = 1600$ Quels intérêts ont été ajoutés sur ce compte un an plus tard ? Calculer C<sub>13</sub> le montant en euros sur son compte le 1<sup>er</sup> janvier de l'année de ses 13 ans?

2. Calculer C<sub>14</sub> le montant en euros son compte le 1<sup>er</sup> janvier de l'année de ses 14 ans?

**3.** Calculer C<sub>15</sub> le montant en euros sur compte le 1<sup>er</sup> janvier de l'année de ses 15 ans?

**4.** Calculer les quotients  $\frac{C_{13}}{C_{13}}$  $\frac{C_{13}}{C_{12}}$ ,  $\frac{C_{14}}{C_{13}}$  $\frac{C_{14}}{C_{13}}$  et  $\frac{C_{15}}{C_{16}}$  $\frac{13}{C_{16}}$ .

**5.** En déduire C<sub>18</sub> le montant en euros sur son compte pour sa majorité?

**6.** En déduire C<sub>25</sub> le montant en euros son compte l'année de ses 25 ans?

#### **LE DÉCOUVERT AUTORISÉ**

Ma conseillère financier m'a accordé un découvert autorisé de 1500 €. Le montant des agios est fixé à 15 % annuel, cela signifie que 100 € de découvert pendant une année de 365 jours coûte 15 €. Le montant des agios est proportionnel aux nombres de jours de découvert.

1. Le mois dernier j'ai eu 450 € de découvert pendant 12 jours. Combien cela va-t-il me coûter?

**2.** La durée maximale d'un découvert autorisé est de 30 jours. Combien coûte un découvert de 1500 € pendant 30 jours?

**3.** J'ai l'habitude d'être à découvert les cinq derniers jours du mois pour un montant en moyenne de 200 €.

Combien me coûte chaque année cette mauvaise habitude ?

#### **LE CRÉDIT BANCAIRE**

Je souhaite acquérir une moto. Elle coûte 15000  $\in$ . Ma banque me propose un crédit à la consommation au TAEG de 5 % sur 5 ans. On me propose un crédit à amortissement constant. Cela signifie que tous les mois je rembourse le même montant de la somme empruntée auquel la banque ajoute les intérêts d'emprunt.

**1.** Sans tenir compte des intérêts d'emprunt, quel montant constant (l'amortissement) vais-je rembourser chaque mois pour cette moto ?

Pour me faire payer les intérêts d'emprunt, ma banque calcule au début de chaque année le reste de la somme que je lui dois et elle me fait payer 5 % de cette somme en intérêts d'emprunt annuel. Ces intérêts sont ensuite répartis équitablement sur chacune des mensualités.

**2.** Quels intérêts d'emprunt vais-je payer la première année ? Calculer les mensualités de la première année du crédit ?

- **3.** Quelles seront les mensualités durant la deuxième année du crédit ?
- **4.** Quelle seront les mensualités durant les trois années suivantes ?
- **5.** Combien aura coûté finalement cette moto à la fin du remboursement de ce crédit ?

6. Pour l'achat d'une maison à 210000 € sur 20 ans au TAEG de 2 %, pour quelle raison la banque ne peut-elle pas proposer un emprunt à amortissement constant?

**Agios** : ensemble des frais perçus par la banque pour le fonctionnement d'un compte.

**Amortissement** : partie du capital emprunté qui est remboursé à chaque échéance, par exemple chaque mois.

**Compte epargne** : compte sur lequel les fonds sont disponibles sous forme de retrait d'espèces, il est forcément créditeur et peut faire l'objet d'une rémunération sous forme d'intérêts fiscalisés ou non.

**Crédit à la consommation** : prêt accordé par une banque au particulier pour financer un achat important.

**Intérêts d'emprunt** : rémunération du prêt que l'emprunteur verse périodiquement au prêteur.

**Mensualités** : sommes versées mensuellement pour rembourser un crédit à la consommation.

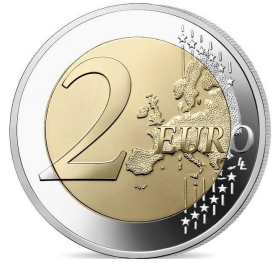

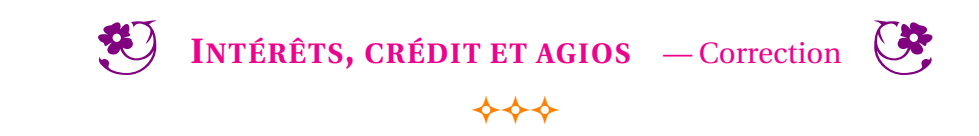

FINANCE

### <span id="page-3-0"></span>**I — Augmentation et diminution en pourcentage**

#### : **PROPRIÉTÉ 6.1 : Augmentation et diminution en pourcentage**

On note *x* un nombre positif quelconque.

Augmenter une grandeur de  $x$  % revient à multiplier cette grandeur par 1 +  $\frac{x}{10}$ 100

Diminuer une grandeur de *x* % revient à multiplier cette grandeur par 1− *x* 100

#### A **DÉMONSTRATION :**

Sur un exemple générique. Notons G une grandeur.

Augmentons cette grandeur de 20 %. 20 % de G revient à effectuer G  $\times\frac{20}{100}$  $\frac{10}{100} = 0,20$ G Ajoutons l'augmentation, la grandeur augmentée est : G+0,20G = G×1+G×0,20 = G×(1+0,20) on factorise G! On obtient bien G × (1 + 0, 20) = G × (1 +  $\frac{20}{100}$  $\frac{10}{100}$ ) = 1,20G

Diminuons cette grandeur de 20 %. On reprend le raisonnement précédent, la grandeur diminuée est : G−0,20G = G×1−G×0,20 = G×(1−0,20). On obtient bien G × (1 – 0,20) = G × (1 –  $\frac{20}{100}$  $\frac{10}{100}$  = 0,80G

#### **EXEMPLES :**

Augmenter une grandeur de 35 % revient à la multiplier par 1 +  $\frac{35}{100}$  $\frac{100}{100}$  = 1 + 0,35 = 1,35

Diminuer une grandeur de 35 % revient à la multiplier par 1 –  $\frac{35}{100}$  $\frac{100}{100}$  = 1 – 0,35 = 0,65

Augmenter une grandeur de 2,7 % revient à la multiplier par 1 +  $\frac{2,7}{100}$  $\frac{1}{100}$  = 1 + 0,027 = 1,027

Diminuer une grandeur de 1 % revient à la multiplier par 1 –  $\frac{1}{10}$ 100 = 1−0,01 = 0,99 **REMARQUES :** Augmenter une grandeur de 100 % revient à la multiplier par  $1+\frac{100}{100}$  $\frac{1}{100}$  = 1 + 1 = 2 Diminuer une grandeur de 100 % revient à la multiplier par 1 –  $\frac{100}{100}$  $\frac{100}{100} = 0$ 

Diminuer d'un pourcentage inférieur à 100 % n'a pas de sens! Par contre une augmentation est possible.

Augmenter une grandeur de 5 000 % revient à multiplier par  $1+\dfrac{5\,000}{100}$  $\frac{100}{100} = 1 + 50 = 51$ 

Attention au biais cognitif suivant : augmenter de 300 % revient à multiplier par 4 et pas 3!!!

#### **MÉTHODE 6 . 1 : Effectuer une diminution ou une augmentation en pourcentage**

Un livret d'épargne rémunère les dépôts de 1,5 % par an. On dépose 5000  $\epsilon$ sur ce livret. De quelle montant dispose t-on au bout d'un an ? de deux ans ? de dix ans ?

Augmenter de 1,5 % revient à multiplier par 
$$
1 + \frac{1,5}{100} = 1 + 0,015 = 1,015
$$

Au bout d'un an il y aura :  $5000 \in \times 1,015 = 5075 \in$ .

Au bout de deux ans on aura :  $5075 \in \times 1,015 = 5151,125 \in \text{soit } 5000 \in \times 1,015 \times 1,015 = 5000 \in \times 1,015^2$ 

Au bout de dix ans on aura :  $5000 \in \times 1,015 \times 1,015 \times ... \times 1,015 = 5000 \in \times 1,015^{10} = 5802,704 \in .$ 

10 fois

**MÉTHODE 6 . 2 : Déterminer une augmentation ou une diminution en pourcentage** Un prix est passé de 75  $\in$  à 57  $\in$ . Quel est le pourcentage de diminution? Il faut chercher le coefficient multiplicateur *k* tel que  $75 \times k = 57$ Ainsi  $k = \frac{57}{75}$  $\frac{34}{75}$  = 0,76. Or 0,76 =  $1 - 0$ , 24 =  $1 - \frac{24}{100}$  $\frac{100}{100}$ . On peut remarquer que 76 % + 24 % = 100 %! Il s'agit d'une diminution de 24 %.

### <span id="page-4-0"></span>**II — La fonction linéaire**

#### L **DÉFINITION 6.1 : La fonction linéaire**

On choisit *a* un nombre quelconque.

La **fonction linéaire** de coefficient *a* est définie ainsi :

 $f: x \rightarrow a \times x$ 

La fonction linéaire de coefficient *a* modélise le programme de calcul suivant :

— Choisir un nombre; — Le multiplier par *a* ; — Écrire le résultat.

**EXEMPLES :**  $f(x) = 5x$  – la fonction linéaire de coefficient 5  $g(x) = x$  – la fonction linéaire de coefficient 1 car  $x = 1 \times x$  $h(x) = -x$  – la fonction linéaire de coefficient –1 car  $-x = -1 \times x$  $k(x) = -3x$  – la fonction linéaire de coefficient 3  $l(x) = \frac{x}{5}$ <sup>*x*</sup> – la fonction linéaire de coefficient  $\frac{1}{5}$  car  $\frac{x}{5}$  $\frac{1}{5}$  = 1  $\frac{1}{5} \times x$  $m(x) = 3x + 6$  – ce n'est pas une fonction linéaire à cause du +6  $p(x) = 4x^2$  – ce n'est pas une fonction linéaire à cause du  $x^2$  $t(x) = \frac{1}{x}$ *x* – ce n'est pas une fonction linéaire

#### : **PROPRIÉTÉ 6.2 : Fonction linéaire et proportionnalité**

Les images et les antécédents par une fonction linéaire sont proportionnels. Le coefficient de proportionnalité correspond au coefficient de la fonction linéaire.

#### A **DÉMONSTRATION :**

*a* un nombre et *f* la fonction linéaire de coefficient *a*.

Pour un nombre *x* quelconque, son image est  $f(x) = ax$ . On constate que  $\frac{f(x)}{x}$  $\frac{x}{}$  = *ax*  $\frac{a}{x} = a$ Cela prouve que *x* et  $f(x)$  sont proportionnels.

#### **EXEMPLE :**

Soit *g* la fonction linéaire de coefficient −3,25.

Dressons un tableau de valeurs de cette fonction.

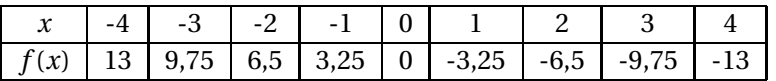

Ce tableau est bien un tableau de proportionnalité de coefficient −3,25.

**MÉTHODE 6 . 3 : Déterminer une fonction linéaire connaissant un nombre et son image** Soit *f* une fonction linéaire telle que  $f(3) = −2$ .

Il faut déterminer le coefficient *a* de cette fonction. Comme pour tout *x* on a  $f(x) = ax$  or  $f(3) = -2$ , on en déduit que  $a \times 3 = -2$  d'où  $a = -\frac{2}{3}$ 3

Il s'agit de la fonction linéaire de coefficient – $\frac{2}{3}$  $\frac{1}{3}$ .

#### : **PROPRIÉTÉ 6.3 :**

Si  $f$  est une fonction linéaire alors  $f(0) = 0$ 

### A **DÉMONSTRATION :**

*f* la fonction linéaire de coefficient *a* donc pour tout nombre *x* on a  $f(x) = ax$ Ainsi  $f(0) = a \times 0 = 0$ 

: **PROPRIÉTÉ 6.4 : Fonction linéaire et représentation graphique**

La représentation graphique d'une fonction linéaire est une droite passant par l'origine du repère.

#### A **DÉMONSTRATION :**

*a* un nombre quelconque et  $x_1$  et  $x_2$  deux nombres quelconques différents. Nous pouvons commencer par traiter le cas où  $x_1$  et  $x_2$  sont positifs.

Considérons les points  $O(0;0)$ ,  $M_1(x_1, ax_1)$  et  $M_2(x_2; ax_2)$ .

O,  $M_1$  et  $M_2$  sont trois points distincts de la représentation graphique de la fonctions linéaire de coefficient *a*,  $f(x) = ax$ . Nous allons montrer que ces points sont alignés.

Considérons la droite (OM<sub>1</sub>) et un point M( $x_2$ ;  $y_2$ ) de la droite (OM<sub>1</sub>) d'abscisse  $x_2$ . Nous allons prouver que  $y_2 = ax_2$ .

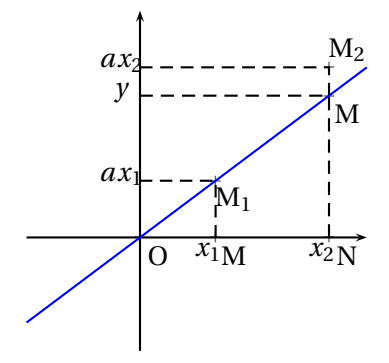

Dans le triangle OMN, comme les droites (MM<sub>1</sub>) et (NN<sub>1</sub>) sont perpendiculaires à l'axe des abscisses, elles sont parallèles entre elles.

Nous pouvons donc utiliser le théorème de Thalès :

$$
\frac{\text{OM}}{\text{OM}_1} = \frac{\text{ON}}{\text{ON}_1} = \frac{\text{MM}_1}{\text{NN}_1}
$$

$$
\frac{x_1}{x_2} = \frac{\text{ON}}{\text{ON}_1} = \frac{ax_1}{y}
$$

Ainsi comme *x*1  $\frac{x_2}{x_2}$ *ax*<sup>1</sup>  $\frac{x_1}{y}$  on a  $y = \frac{x_2 \times ax_1}{x_1}$  $\frac{a_{1}a_{2}}{x_{1}} = ax_{2}$ 

Ainsi le point M a pour coordonnées  $M(x_1; ax_1)$ , il s'agit du point  $M_1$ .

Cela prouve que deux points quelconques, M<sub>1</sub> et M<sub>2</sub>, de la représentation graphique de la fonction linéaire,  $f(x) = ax$ , sont alignés avec l'origine du repère.

Si  $x_1$  et  $x_2$  sont négatifs, on peut effectuer une symétrie de centre O pour obtenir deux points  $M_1'$  et  $M_2'$  dont les abscisses sont positives. Ces points sont donc alignés avec l'origine d'après la première partie. Or par propriété de la symétrie centrale, O, M<sup>1</sup> et M $'$ 1 sont alignés ainsi que 0, M<sub>2</sub> et M $'_2$ . Finalement O, M<sub>1</sub> et M<sub>2</sub> sont bien alignés.

Si  $x_1$  ou  $x_2$  est négatif, on raisonne de la même manière avec un seul symétrique.

# <span id="page-7-0"></span>**III — Annexes**

<span id="page-7-1"></span>**1 Exercices**

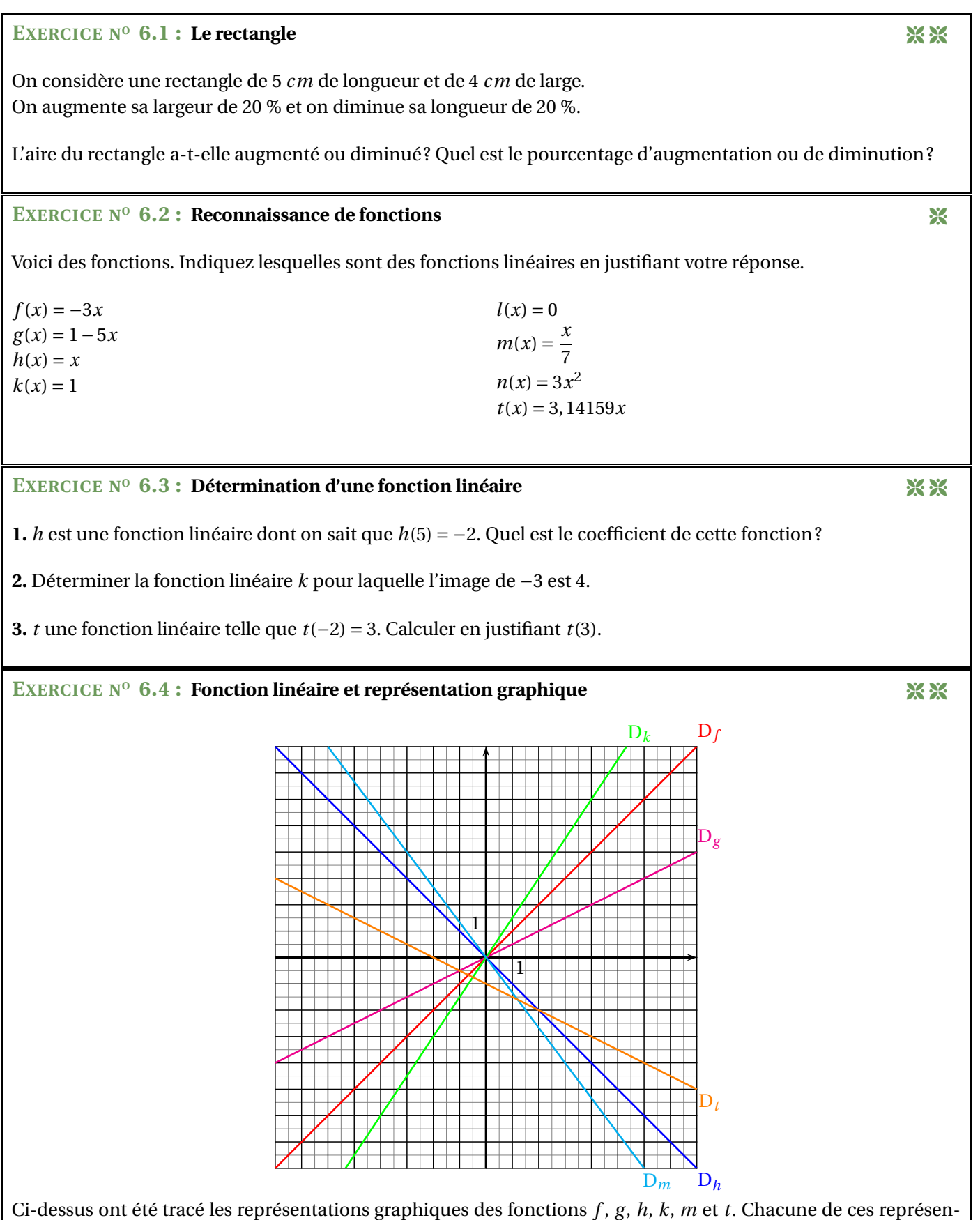

tation est une droite.

Lesquelles de ces droites sont les représentations graphiques de fonctions linéaires et quel est le coefficient de chacune des ces fonctions ?

#### **EXERCICE N<sup>o</sup> 6.1 : Le rectangle** CORRECTION

On considère une rectangle de 5 *cm* de longueur et de 4 *cm* de large. On augmente sa largeur de 20 % et on diminue sa longueur de 20 %.

L'aire du rectangle avant transformation était :  $A = 5$  *cm*  $\times$  4 *cm* = 20 *cm*<sup>2</sup>

En augmentant sa largeur de 20 % elle devient : 4 *cm* ×1,20 = 4,8 *cm* En diminuant sa longueur de 20 % elle devient : 5 *cm* ×0,80 = 4 *cm*

L'aire après transformation est donc :  $\mathbb{B} = 4 \, \text{cm} \times 4,8 \, \text{cm} = 19,2 \, \text{cm}^2$ 

Il s'agit donc d'une diminution.

Notons *k* le coefficient d'agrandissement/réduction on a 20 *cm*<sup>2</sup> × *k* = 19,2 *cm*<sup>2</sup> d'où *k* =  $\frac{19,2~cm^2}{20~cm^2}$  $\frac{20 \text{ cm}^2}{20 \text{ cm}^2} = 0.96$ 

Comme  $0, 96 = 1 - 0, 04 = 1 - \frac{4}{10}$  $\frac{1}{100}$  : il s'agit d'une diminution de 4 %.

D'autre part on peut remarquer que  $1,20 \times 0,80 = 0,96$  ce qui donne aussi le résultat!

#### EXERCICE N<sup>o</sup> 6.2 : Reconnaissance de fonctions CORRECTION

Voici des fonctions. Indiquez lesquelles sont des fonctions linéaires en justifiant votre réponse. *f* (*x*) = −3*x* : oui, linéaire de coefficient −3. *g*(*x*) = 1−5*x* : oui, linéaire de coefficient −1,5  $h(x) = x :$  oui, linéaire de coefficient 1  $k(x) = 1$ : non, elle n'est pas linéaire car  $1 \neq ax$  pour tous nombres *a*.  $l(x) = 0$ : oui, elle est linéaire car  $0 = 0 \times x$ , donc de coefficient 0.  $m(x) = \frac{x}{7}$  $\frac{x}{7}$  : oui, elle est linéaire de coefficient  $\frac{1}{7}$  car  $\frac{x}{7}$ 7 = 1  $\frac{1}{7} \times x$  $n(x) = 3x^2$ : non, elle n'est pas linéaire.  $t(x) = 3,14159x$ : oui, elle est linéaire de coefficient 3,14159

#### **EXERCICE N<sup>o</sup> 6.3 : Détermination d'une fonction linéaire** CORRECTION CORRECTION

**1.** *h* est une fonction linéaire dont on sait que *h*(5) = −2. Quel est le coefficient de cette fonction ?

On sait que *h*(*x*) = *ax* et que *h*(5) = −2 donc *a* ×5 = −2 d'où *a* = − 2  $\frac{2}{5} = -0, 4.$ 

Le coefficient est −0,4. Il s'agit de la fonction  $h(x) = -0, 4x$ 

**2.** Déterminer la fonction linéaire *k* pour laquelle l'image de −3 est 4.

Même technique. 
$$
k(x) = ax
$$
 donc comme  $k(-3) = 4$  on a  $a \times (-3) = 4$  et  $a = -\frac{4}{3}$ .

Le coefficient est  $-\frac{4}{3}$  $\frac{4}{3}$ . Il s'agit de la fonction  $k(x) = -\frac{4}{3}$  $\frac{1}{3}x$ .

**3.** *t* une fonction linéaire telle que *t*(−2) = 3. Calculer en justifiant *t*(3).

$$
t(x) = ax
$$
 et  $t(-2) = 3$  donc  $-2 \times a = 3$  et  $a = -\frac{3}{2} = -1, 5$ 

La fonction *t* est linéaire de coefficient −1,5 donc  $t(x) = -1,5x$ , ainsi  $\left| t(3) = -1,5 \times 3 = -4,5 \right|$ 

#### **EXERCICE N<sup>o</sup> 6.4 : Fonction linéaire et représentation graphique CORRECTION CORRECTION**

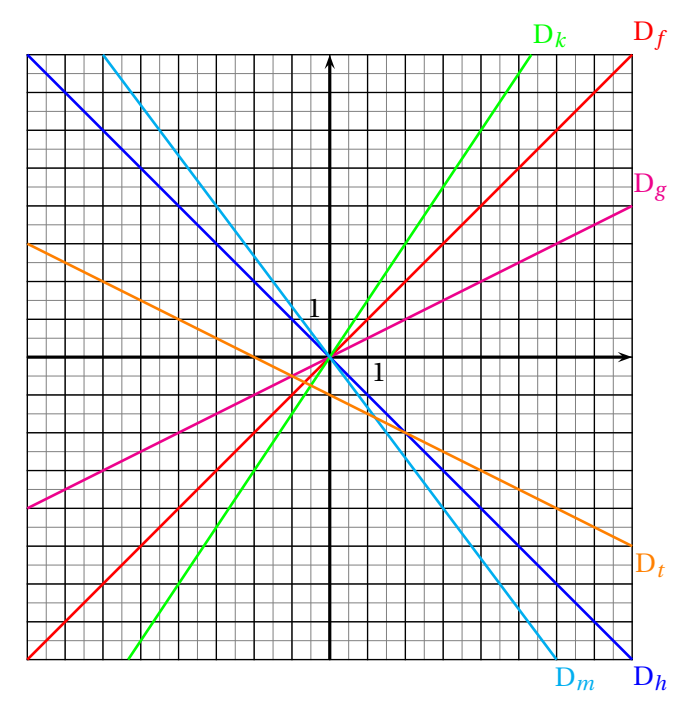

Ci-dessus ont été tracé les représentations graphiques des fonctions *f* , *g*, *h*, *k*, *m* et *t*. Chacune de ces représentation est une droite.

Lesquelles de ces droites sont les représentations graphiques de fonctions linéaires et quel est le coefficient de chacune des ces fonctions ?

Les fonctions *f* , *g*, *h*, *k* et *m* sont linéaires car leurs représentation sont des droites passant par l'origine. La fonction *t* n'est pas linéaire car la droite qui la représente ne passe pas par l'origine.

La droite  $D_f$  passe par le point (2; 2) (on peut choisir n'importe quel point!). Comme *f* est linéaire, elle s'écrit  $f(x) = ax$ . On a donc  $f(2) = 2$  donc  $a \times 2 = 2$  d'où  $a = 1$ .

*f* est la fonction linéaire de coefficient 1 c'est à dire  $f(x) = 1x = x$ .

La droite  $D_g$  passe par le point (4;2) (on peut choisir n'importe quel point!).

Comme *g* est linéaire, elle s'écrit *g*(*x*) = *ax*. On a donc *g*(4) = 2 donc *a* × 4 = 2 d'où *a* =  $\frac{2}{4}$  $\frac{2}{4} = 0, 5.$ 

*g* est la fonction linéaire de coefficient 0,5 c'est à dire  $g(x) = 0.5x$ 

La droite D*<sup>h</sup>* passe par le point (1;−1) (on peut choisir n'importe quel point!). Comme *h* est linéaire, elle s'écrit *h*(*x*) = *ax*. On a donc *h*(1) = −1 donc *a* ×1 = −1 d'où *a* = −1.

*h* est la fonction linéaire de coefficient −1 c'est à dire  $h(x) = -1x = -x$ .

La droite  $D_k$  passe par le point  $(2,3)$  (on peut choisir n'importe quel point!).

Comme *k* est linéaire, elle s'écrit  $k(x) = ax$ . On a donc  $k(2) = 3$  donc  $a \times 2 = 3$  d'où  $a = \frac{3}{2}$  $\frac{8}{2}$  = 1,5.

*k* est la fonction linéaire de coefficient 1,5 c'est à dire  $k(x) = 1,5x$ 

La droite D*<sup>m</sup>* passe par le point (3;−4) (on peut choisir n'importe quel point!). Comme *m* est linéaire, elle s'écrit *m*(*x*) = *ax*. On a donc *m*(3) = −4 donc *a* × 3 = −4 d'où *a* = − $\frac{4}{3}$  $\frac{1}{3}$ .

.

*m* est la fonction linéaire de coefficient  $-\frac{4}{3}$  $\frac{4}{3}$  c'est à dire  $m(x) = -\frac{4}{3}$  $\frac{4}{3}x = -\frac{4x}{3}$ 3

# Interrogation de mathématiques

#### **Exercice 1**

Un article à 189  $\in$  est soldé de 30 %. Combien vaut le prix après réduction?

#### **Exercice 2**

Après une augmentation de 35 %, le carburant coûte 2,916  $\in$ . Quel était le prix avant cette augmentation?

#### **Exercice 3**

La population de MathLand est passée de 135678 à 167908 habitants en 10 ans. Donner une valeur approchée de l'augmentation en pourcentage. On arrondira le résultat à l'unité près.

#### **Exercice 4**

Un commerçant décide d'augmenter tout ses prix de 25 % puis le lendemain de diminuer ces nouveaux prix de 20 %.

**1.** Le prix de départ est  $49 \in C$ . On augmente ce prix de 25 %, calculer le nouveau prix.

**2.** On diminue ensuite le prix obtenu à la question **1.** de 20 %. Calculer le nouveau prix.

**3.** En appliquant successivement une augmentation de 25 % puis une diminution de 20 %, de combien en pourcentage ce prix a-t-il augmenté ou diminué ?

# Interrogation de mathématiques

#### **Exercice 1**

Un article à 178  $\in$  est soldé de 25 %. Combien vaut le prix après réduction?

#### **Exercice 2**

Après une augmentation de 45 %, le carburant coûte 2,871  $\in$ . Quel était le prix avant cette augmentation?

#### **Exercice 3**

La population de MathLand est passée de 234678 à 278987 habitants en 10 ans. Donner une valeur approchée de l'augmentation en pourcentage. On arrondira le résultat à l'unité près.

#### **Exercice 4**

Un commerçant décide d'augmenter tout ses prix de 20 % puis le lendemain de diminuer ces nouveaux prix de 15 %.

**1.** Le prix de départ est 59  $\in$ . On augmente ce prix de 20 %, calculer le nouveau prix.

**2.** On diminue ensuite le prix obtenu à la question **1.** de 15 %. Calculer le nouveau prix.

**3.** En appliquant successivement une augmentation de 20 % puis une diminution de 15 %, de combien en pourcentage ce prix a-t-il augmenté ou diminué ?

## Interrogation de mathématiques

#### **Exercice 1**

Un article à 289  $\in$  est soldé de 35 %. Combien vaut le prix après réduction?

#### **Exercice 2**

Après une augmentation de 15 %, le carburant coûte 2,323  $\epsilon$ . Quel était le prix avant cette augmentation?

#### **Exercice 3**

La population de MathLand est passée de 98760 à 127987 habitants en 10 ans. Donner une valeur approchée de l'augmentation en pourcentage. On arrondira le résultat à l'unité près.

#### **Exercice 4**

Un commerçant décide d'augmenter tout ses prix de 30 % puis le lendemain de diminuer ces nouveaux prix de 25 %.

**1.** Le prix de départ est  $69 \in \mathbb{C}$ . On augmente ce prix de 30 %, calculer le nouveau prix.

**2.** On diminue ensuite le prix obtenu à la question **1.** de 25 %. Calculer le nouveau prix.

**3.** En appliquant successivement une augmentation de 30 % puis une diminution de 25 %, de combien en pourcentage ce prix a-t-il augmenté ou diminué ?

# POURCENTAGES ET FONCTION LINÉAIRE $\bullet$

# K **<sup>A</sup>UGMENTATION ET DIMINUTION EN POURCENTAGE**

*x* est un nombre positif.

Augmenter une grandeur de *x* % revient à la multiplier par  $1 + \frac{x}{100}$  ; Diminuer une grandeur de *<sup>x</sup>* % revient <sup>à</sup> la multiplier par <sup>1</sup><sup>−</sup> *<sup>x</sup>*100.

# **COEFFICIENT <sup>D</sup>'AGRANDISSEMENT-RÉDUCTION :**

Quand on multiplie une grandeur par un nombre supérieur à 1 on <mark>augmente</mark> la grandeur. Quand on multiplie une grandeur par 1 on <mark>ne change pas</mark> la grandeur.

Quand on multiplie une grandeur par un nombre inférieur à 1 on <mark>diminue</mark> la grandeur. **EXEMPLE :**

Un commerçant diminue tous les prix de 30 % puis un peu plus tard il augmente tous lesprix de 30 %. Les prix ont-ils retrouvé le niveau de départ ?

Prenons pour exemple un prix  $P = 67 \in$ .

Diminuer ce prix de 30 % revient à multiplier ce prix par  $1 - \frac{30}{100} = 1 - 0,30 = 0,70$ 

Le prix diminué est donc D = 0, 70 × P = 0, 70 × 67  $\in$  = 46, 90  $\in$ .

Augmenter ce prix de 30 % revient à multiplier ce prix par  $1 + \frac{30}{100} = 1 + 0,30 = 1,30.$ 

Le prix augmenté est donc A =  $1,30 \times D = 1,30 \times 46,90 \in 60,97 \in$ .

On constate que le prix final est plus bas que le prix initial. L'augmentation de 30 % ne suffit pas àremonter jusqu'au prix initial.

De manière plus littérale on a : A = 1,30 × D = 1,30 × 0, 70 × P or 1,30 × 0, 70 = 0,91. Ainsi A = 0,91 × P. Comme  $0, 91 = 1 - 0, 09$  car  $1 - 0, 91 = 0, 09$ , on a  $0, 91 = 1 - \frac{9}{100}$ . Il s'agit d'un baisse de 9 % .

On peut se demander quel pourcentage d'augmentation aurait permis de remonter au prix initial. Cela revient à résoudre l'équation suivante dont l'inconnue est *<sup>k</sup>* :

$$
0, 70 \times k \times P = P
$$
  

$$
0, 70 \times k = 1
$$
  

$$
k = \frac{1}{0, 70}
$$
  

$$
k \approx 1, 43
$$

Comme  $1,43 = 1 + \frac{43}{100}$ ,  $\boxed{\text{il aurait fallu augmenter le prix de 43 %}}$ .

# **← LA FONCTION LINÉAIRE**<br>
a un nombre quelconque fixé

*a* un nombre quelconque fixé. La fonction linéaire de coefficient *<sup>a</sup>* est définie ainsi :

 $f: x \rightarrow f(x) = ax$ 

### **EXEMPLES :**

- *<sup>f</sup>* (*x*) <sup>=</sup> <sup>3</sup>*<sup>x</sup>* est la fonction linéaire de coefficient 3;
- *<sup>g</sup>* (*x*) <sup>=</sup> <sup>−</sup>2*<sup>x</sup>* est la fonction linéaire de coefficient <sup>−</sup>2;
- $h(x) = x$  est la fonction linéaire de coefficient 1;
- *<sup>k</sup>*(*x*) <sup>=</sup> <sup>−</sup>*<sup>x</sup>* est la fonction linéaire de coefficient <sup>−</sup>1;
- *l*(*x*) =  $\frac{x}{2}$  est la fonction linéaire de coefficient  $\frac{1}{2}$ ;
- *<sup>m</sup>*(*x*) <sup>=</sup> <sup>0</sup> est la fonction linéaire de coefficient 0;

# K **<sup>P</sup>ROPRIÉTÉS DE LA FONCTION LINÉAIRE**

Le <mark>tableau de valeurs</mark> d'une fonction linéaire est un tableau de proportionnalité dont le coefficient est celui de la fonction.

La représentation graphique d'une fonction linéaire est une droite passant par l'origine.

#### **EXEMPLES :**

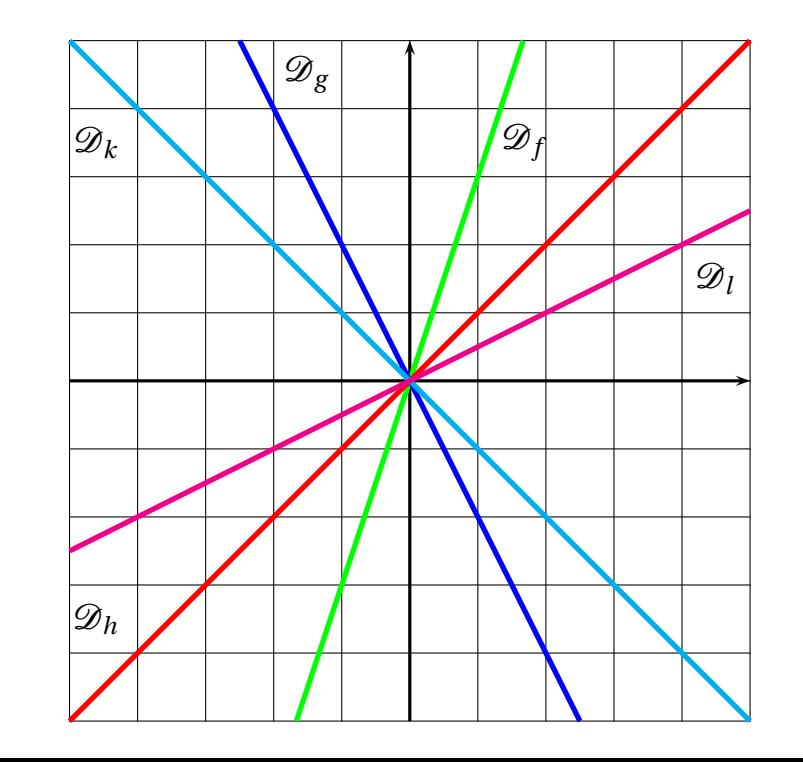

# RATIO $\bullet$

#### K **<sup>D</sup>ÉFINITION SUR UN EXEMPLE GÉNÉRIQUE** On dit que deux nombres *a* et *b* sont dans **le ratio** 5 : 3 si  $\frac{a}{5} = \frac{b}{3}$ . On <sup>a</sup> aussi  $\frac{a}{b} = \frac{5}{3}$ , ce qui explique le choix de l'expression « être dans le ratio  $\frac{5}{3}$  ». | $\overbrace{\hspace{27mm}}^{2}$ *a*| $\overline{\phantom{a}}$  } *b* $5+3=8$ z $\overbrace{\hspace{4.5cm}}^{ }$ On dit que trois nombres *<sup>a</sup>*, *<sup>b</sup>* et *<sup>c</sup>* sont dans **le ratio** <sup>7</sup> : <sup>3</sup> : <sup>5</sup> si *<sup>a</sup>*<sup>7</sup> $\frac{6}{3} = \frac{1}{5}$ . | $\overbrace{\hspace{25em}}$ *a*| {z*b* } | $\overbrace{\hspace{27mm}}^{2}$ *c* $7+3+5=15$ z }| { **EXEMPLES : 1.** Juliette et Clément ont partagé un sachet de <sup>135</sup> bonbons selon le ratio <sup>7</sup> : 8. Combien chacun a-t-il reçu ?

Notons *j* et *c* le nombre de bonbons reçus par chacun. On a  $\frac{j}{7} = \frac{c}{8}$ . On peut représenter cette situation ainsi :7+8=15

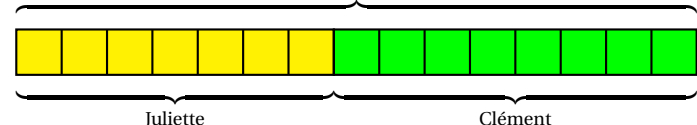

Il y a donc 15 parts en tout. Un part correspond à  $135 \div 15 = 9$  bonbons. Juliette <sup>a</sup> reçu 9×<sup>7</sup> <sup>=</sup> <sup>63</sup> bonbons et Clément <sup>9</sup>×<sup>8</sup> <sup>=</sup> <sup>72</sup> bonbons.

On a bien  $\frac{63}{7}$  =  $\frac{72}{8}$  = 9 et même  $\frac{63}{72}$  =  $\frac{9\times7}{9\times8}$ 7 8.

z

 On peut aussi représenter ces informations dans un tableau en ajoutant une colonne pour lasomme totale :

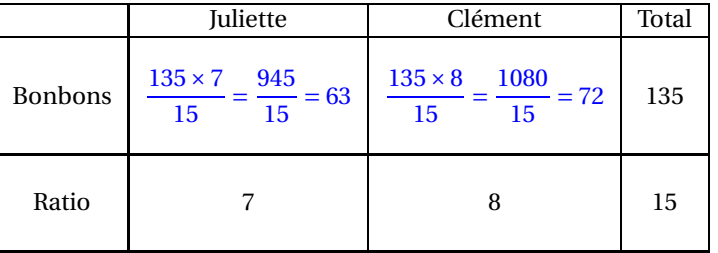

**2.** Le **sexe-ratio** est un indicateur démographique qu<sup>i</sup> permet d'exprimer le nombre de mâles par rapport au nombre de femelles d'une population donnée.

En France on dit que le sexe-ratio est de 105 : 100 parce qu'il naît environ 105 garçons pour 100fille.

En 2022, il y <sup>a</sup> eu 723 000 naissances. En partageant 723 000 en 105 <sup>+</sup> <sup>100</sup> <sup>=</sup> <sup>205</sup> parts on arrive <sup>à</sup>  $723000 \div 205 \approx 3527.$ 

Il est né environ 3527  $\times$  105 = 370 335 garçons pour 3527  $\times$  100 = 352 700 filles à l'arrondi près.

**3.** Un plan à **l'échelle** <sup>1</sup> : <sup>10000</sup> signifie que les mesures sur le <sup>p</sup>lan *<sup>p</sup>* et les mesures réelles *<sup>r</sup>* sont dans un ratio 1 : 10000.

On a ainsi 
$$
\frac{p}{1} = \frac{r}{10000}
$$
 soit  $p = \frac{r}{10000}$ .

Les mesures sur le plan sont 10 000 fois plus petites que celles de la réalité.

**4.** Un écran de télévision est au **format** <sup>16</sup> : 9. Cela signifie que sa longueur <sup>L</sup> et sa largeur*<sup>l</sup>* vérifient  $\frac{L}{16}$  =  $\frac{l}{9}$  ou que  $\frac{L}{l}$  $\frac{16}{9}$ .

**5.** Les mesures d'un pavé droit sont au ratio <sup>2</sup> : <sup>5</sup> : 7.

Si la plus grande mesure vaut 91 cm, combien valent les deux autres ?

Comme 
$$
\frac{x}{2} = \frac{y}{5} = \frac{91}{7}
$$
 on peut utiliser la règle de trois :  

$$
x = \frac{2 \times 91 \text{ cm}}{7} = \frac{182 \text{ cm}}{7} = 26 \text{ cm} \text{ et } y = \frac{5 \times 91 \text{ cm}}{7} = 65 \text{ cm}.
$$

**6.** Dans une classe de 30 élèves, le ratio de garçons filles est de 40 : 60. On a donc  $\frac{g}{f} = \frac{40}{60} = \frac{4}{6} = \frac{2}{3}$ . Ce ratio est donc équivalent à <sup>4</sup> : 6 et 2 : 3. De plus la somme 40 <sup>+</sup> <sup>60</sup> <sup>=</sup> 100, il <sup>y</sup> <sup>a</sup> donc <sup>40</sup> % de garçons et 60 % de filles soit <sup>12</sup> garçons et 18 filles.

**7.** Pour produire un béton classique il faut du ciment, du sable, du gravier et de l'eau suivant leratio 1 : 2 : 3 : 6

**8.** Le fameux gateau quatre quarts est constitué d'un quart de lait, un quart de farine, un quart desucre et un quart d'oeufs.

Ces ingrédients sont donc dans un ration <sup>1</sup> : <sup>1</sup> : <sup>1</sup> : 1.

# **INFORMATIONS LÉGALES**

- **Auteur :** Fabrice ARNAUD
- **Web :** pi.ac3j.fr
- **Mail :** contact@ac3j.fr
- **Dernière modification :** 8 février 2024 à 6:22

Ce document a été écrit pour LATEXavec l'éditeur Vim 9.0.1000-4. Il a été compilé sous Linux Ubuntu Lunar 23.04 avec la distribution TeX Live 2022.20230122-2 et pdfTeX 3.141592653-2.6-1.40.24.

Pour compiler ce document, un fichier comprennant la plupart des macros est nécessaires. Ce fichier, Entete.tex, est encore trop mal rédigé pour qu'il puisse être mis en ligne. Il est en cours de réécriture et permettra ensuite le partage des sources dans de bonnes conditions.

Le fichier source a été réalisé sous Linux Ubuntu avec l'éditeur Vim. Il utilise une balise spécifique à Vim pour permettre une organisation du fichier sous forme de replis. Cette balise %{{{ ... %}}} est un commentaire pour LaTeX, elle n'est pas nécessaire à sa compilation. Vous pouvez l'utiliser avec Vim en lui précisant que ce code defini un repli. Je vous laisse consulter la documentation officielle de Vim à ce sujet.

# **LICENCE CC BY-NC-SA 4.0**

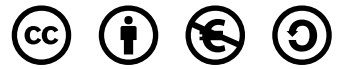

### **Attribution Pas d'Utilisation Commerciale Partage dans les Mêmes Conditions 4.0 International**

Ce document est placé sous licence CC-BY-NC-SA 4.0 qui impose certaines conditions de ré-utilisation.

### **Vous êtes autorisé à :**

**Partager** — copier, distribuer et communiquer le matériel par tous moyens et sous tous formats

**Adapter** — remixer, transformer et créer à partir du matériel

L'Offrant ne peut retirer les autorisations concédées par la licence tant que vous appliquez les termes de cette licence.

### **Selon les conditions suivantes :**

- **Attribution** Vous devez créditer l'Œuvre, intégrer un lien vers la licence et indiquer si des modifications ont été effectuées à l'Œuvre. Vous devez indiquer ces informations par tous les moyens raisonnables, sans toutefois suggérer que l'Offrant vous soutient ou soutient la façon dont vous avez utilisé son œuvre.
- Pas d'Utilisation Commerciale Vous n'êtes pas autorisé à faire un usage commercial de cette Œuvre, tout ou partie du matériel la composant.
- **Partage dans les Mêmes Conditions** Dans le cas où vous effectuez un remix, que vous transformez, ou créez à partir du matériel composant l'Œuvre originale, vous devez diffuser l'œuvre modifiée dans les même conditions, c'est à dire avec la même licence avec laquelle l'œuvre originale a été diffusée.
- **Pas de restrictions complémentaires** Vous n'êtes pas autorisé à appliquer des conditions légales ou des mesures techniques qui restreindraient légalement autrui à utiliser l'Oeuvre dans les conditions décrites par la licence.

Consulter : <https://creativecommons.org/licenses/by-sa/4.0/deed.fr>

## **Comment créditer cette Œuvre ?**

Ce document, **Cours.pdf**, a été crée par **Fabrice ARNAUD (contact@ac3j.fr)** le 8 février 2024 à 6:22. Il est disponible en ligne sur **pi.ac3j.fr**, **Le blog de Fabrice ARNAUD**.

Adresse de l'article : <https://pi.ac3j.fr/mathematiques-college>.